## SAP ABAP table GENIOSS\_INDICATORCONSTRAINT {GENIOS: indicator constraint}

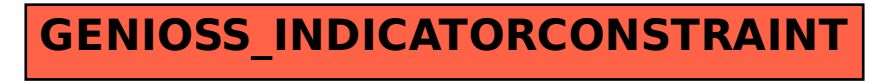